## SAP ABAP table IABUSEXAM {Example Table of Application Attributes}

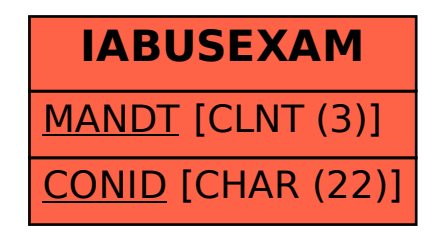